# **Aide mémoire JQuery**

<!-- Inclusion de code jQuery en HTML : --><SCRIPT TYPE="text/javascript" SRC=["https://ajax.googleapis.com/ajax/libs/jquery/2.1.3/jquery.min.js"](https://ajax.googleapis.com/ajax/libs/jquery/2.1.3/jquery.min.js)></SCRIPT> <SCRIPT TYPE="text/javascript">\$(document).ready(function(){ // instructions jQuery }**)**</SCRIPT>

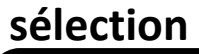

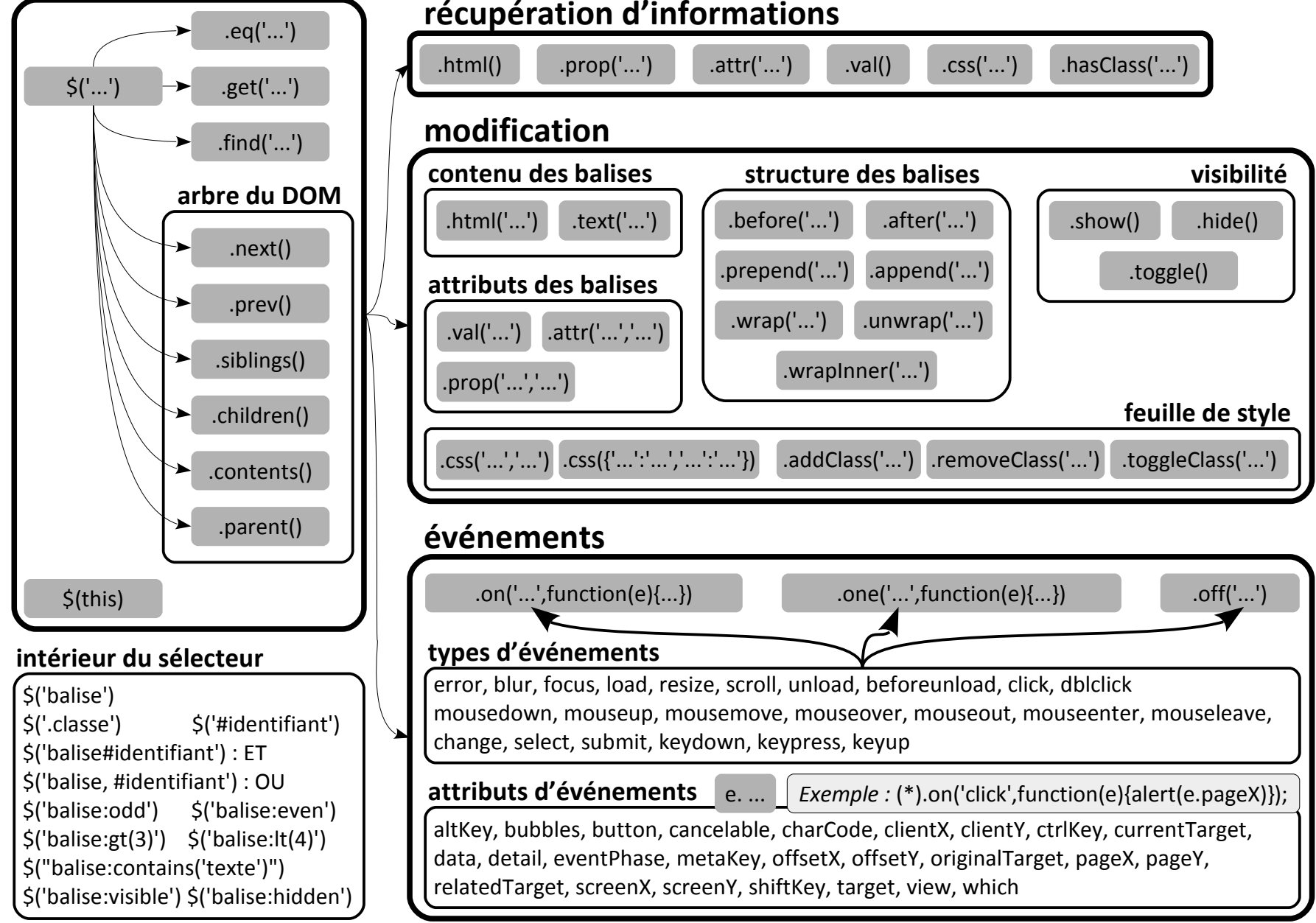

# **Aide mémoire Javascript**

```
Test :
var a=5;
if(a==6){
…
} else {
… // le bloc else est facultatif
}
```
## **Conversion d'une chaîne de caractères en entier**

```
var s="2px";
alert(parseInt(s));//affiche 2
```
#### **Récupérer la position de la souris en jQuery**

```
$(document).mousemove(function(event){ 
    \frac{1}{2} ("span").text("X: " + event.pageX + ", Y: " + event.pageY);
});
```
### **Autres propriétés d'événements jQuery :**

altKey, bubbles, button, cancelable, charCode, clientX, clientY, ctrlKey, currentTarget, data, detail, eventPhase, metaKey, offsetX, offsetY, originalTarget, pageX, pageY, relatedTarget, screenX, screenY, shiftKey, target, view, which